## P&I Design Ltd

**Online Client Documentation Service** 

#### Utilising the internet visit <u>www.pidesign.co.uk</u>

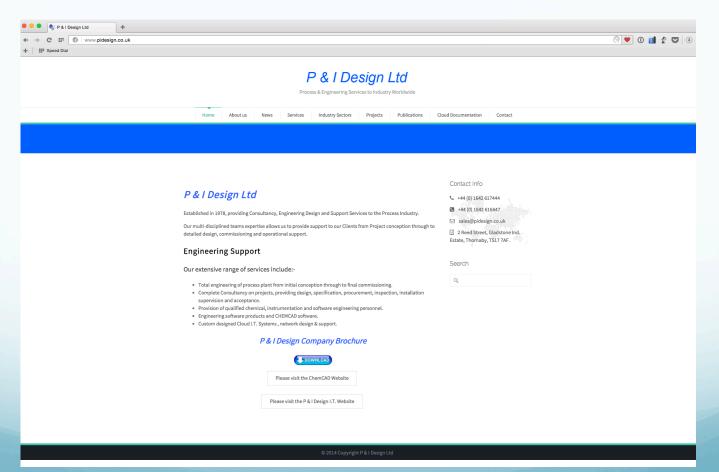

#### Click on the Tab – Cloud Documentation

#### P & I Design Ltd

Process & Engineering Services to Industry Worldwide

| Home About us News | Services Industry Sectors   | Projects Publications     | Cloud Documentation | Contact |
|--------------------|-----------------------------|---------------------------|---------------------|---------|
|                    |                             |                           |                     |         |
|                    |                             |                           |                     |         |
|                    | Home » Cloud D              | Documentation             |                     |         |
|                    |                             |                           |                     |         |
|                    |                             |                           |                     |         |
|                    | Cloud Doc                   | cumentation               |                     |         |
|                    | Please login to use the clo | oud documentation system. |                     |         |
|                    |                             |                           |                     |         |
|                    | Login to new doc            | umentation system         |                     |         |
|                    | Login to original do        | ocumentation system       |                     |         |
|                    |                             |                           |                     |         |

#### Click on – Login to new documentation system

#### P & I Design Ltd

Process & Engineering Services to Industry Worldwide

| Home About us News | Services Industry Sectors   | Projects Publications     | Cloud Documentation | Contact |
|--------------------|-----------------------------|---------------------------|---------------------|---------|
|                    |                             |                           |                     |         |
|                    |                             |                           |                     |         |
|                    | Home » Cloud D              | ocumentation              |                     |         |
|                    |                             |                           |                     |         |
|                    |                             |                           |                     |         |
|                    | Cloud Doc                   | cumentation               |                     |         |
|                    | Please login to use the clo | oud documentation system. |                     |         |
|                    |                             |                           |                     |         |
|                    | Login to new doc            | umentation system         |                     |         |
|                    | Login to original do        | ocumentation system       |                     |         |
|                    |                             |                           |                     |         |

Enter your Username and Password, tick remember me

#### P & I Design Ltd

Process & Engineering Services to Industry Worldwide

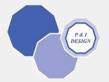

| Username            |        |
|---------------------|--------|
|                     |        |
| Password            |        |
|                     |        |
| Remember Me         | Log In |
|                     |        |
| Lost your password? |        |

← Back to P & I Design Ltd

On line documentation opens and all your documents will be on the book shelf – Click on the document you wish to open.

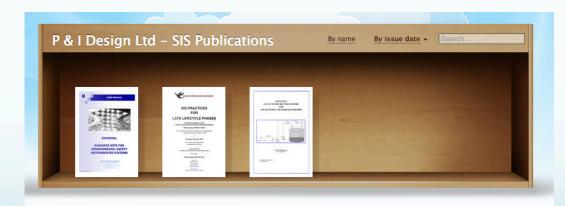

The document will now load

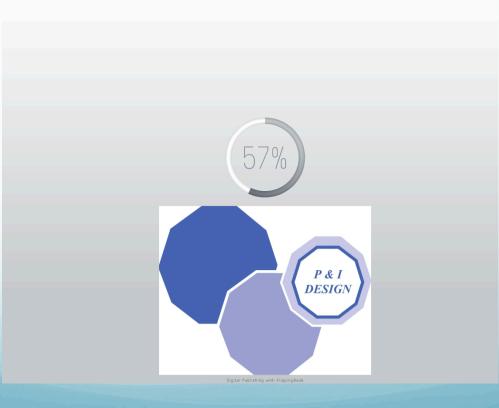

Once loaded the document will be displayed in the viewing window

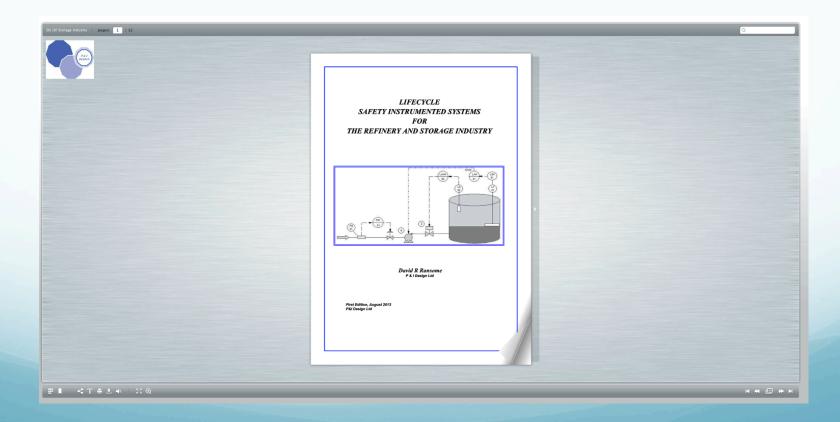

You can view the document by turning the pages, this can be achieved several ways

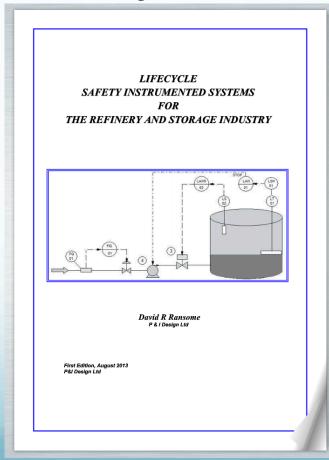

1 – Clicking on the edge of the page in the direction you wish to turn

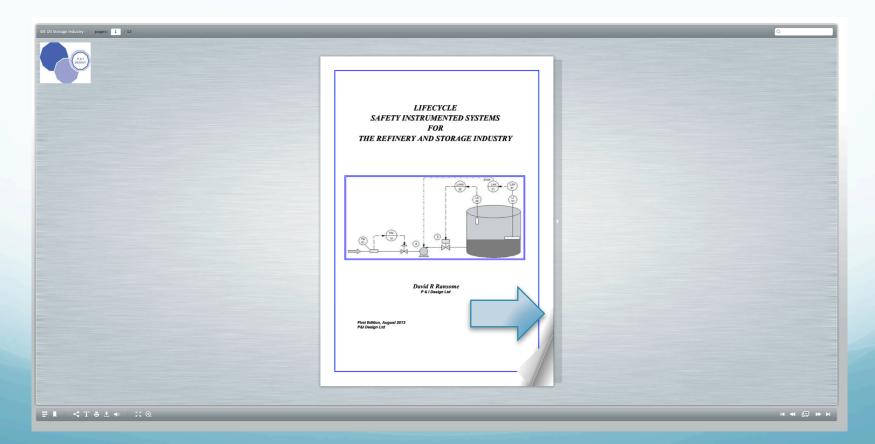

2 – Using the recorder buttons located in the bottom left corner

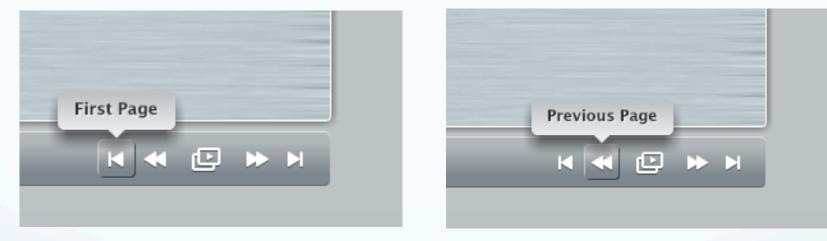

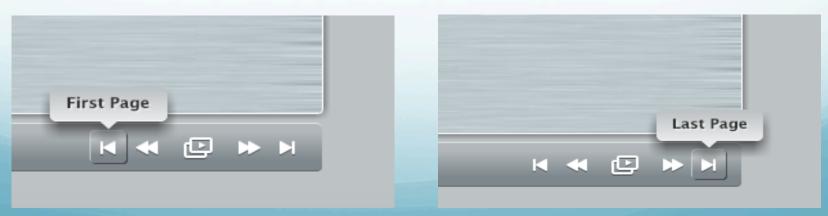

3 – Utilising the hyperlinks on the register and contents pages, hyperlinks will appear highlighted in blue, clicking the link will take you to the required section

| EEMUA 222 Guide to the application of IEC 61511 ©EEMUA     | EEMUA 222 Guide to the application of IEC 61511 ©EEMUA |
|------------------------------------------------------------|--------------------------------------------------------|
| Contents                                                   | Tables                                                 |
|                                                            | Table 1 Application of IEC 61508 and IEC 61511         |
| Foreword                                                   | Table A.1 Risk graph parameter explanations            |
| 1. Scope                                                   | Table A.3 Laver of protection analysis (LOPA)          |
| 2. Terms, Definitions and Acronyms                         | Table D. I Example generic competence standard         |
| 2.1 Terms and Definitions                                  | Table E.1 Quality and functional safety control matrix |
| 2.2 Acronyms                                               | Table F.1 Failure rate data for typical SIS subsystems |
| 3.1 Background                                             | Table F.2 PFD values                                   |
| 3.1 Background                                             |                                                        |
| 3.3 Relationship between IEC 61508 and IEC 61511           | Figures                                                |
| 3.4 Parts of IEC 61511-1                                   | Figurea                                                |
| 3.5 Lifecycle Approach                                     | Figure 1 Safety lifecycle                              |
| 4. Legal Aspects                                           | Figure 2 Functional safety assessment                  |
| 4.1 Health and Safety Legislation                          | Figure A.1 Risk graph                                  |
| 4.2 Health and Safety Legislation (Onshore Facilities)     | Figure F.1 Reliability block diagram96                 |
| 4.3 Health and Safety Legislation (Offshore Installations) |                                                        |
| 4.4 Application to Existing Installations                  |                                                        |
| 4.5 Civil Liabilities                                      |                                                        |
| 5. Common Requirements for all Activities                  |                                                        |
| 5.1 Responsibilities                                       |                                                        |
| 5.2 Competency                                             |                                                        |
| 5.3 Planning                                               |                                                        |
| 5.4 Verification                                           |                                                        |
| 5.5 Validation                                             |                                                        |
| 5.6 Functional Safety Assessment                           |                                                        |
| 5.7 Conformity Assessment                                  |                                                        |
| 5.8 Management of Lifecycle Activities                     |                                                        |
| 5.9 Documentation                                          |                                                        |
| 6. Requirements for Specific Activities                    |                                                        |
| 6.1 Front End Activities                                   |                                                        |
| 6.2 Application Design and Specification                   |                                                        |
| 6.3 Integration                                            |                                                        |
| 6.5 Installation                                           |                                                        |
| 6.6 Commissioning                                          |                                                        |
| 6.7 Operation and Maintenance                              |                                                        |
| 6.8 Modification and Decommissioning                       |                                                        |
| Annex A SIL Determination Methods and Calibration          |                                                        |
| Annex B Technology Issues                                  |                                                        |
| Annex C Example of a Functional Safety Plan Overview       |                                                        |
| Annex D Example Competency Scheme                          |                                                        |
| Annex E Example Supplier Safety Validation Plan            |                                                        |
| Annex F Reliability Data and Calculations                  |                                                        |
| 7. References                                              |                                                        |
|                                                            |                                                        |
|                                                            |                                                        |

4 – Entering the page number

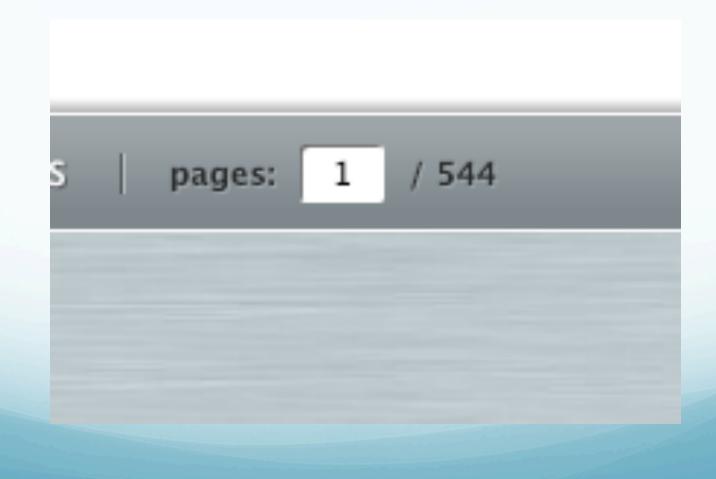

5 – Thumbnails – Clicking on the thumbnails control, bottom left panel, will display all the pages, clicking on a page will open that page

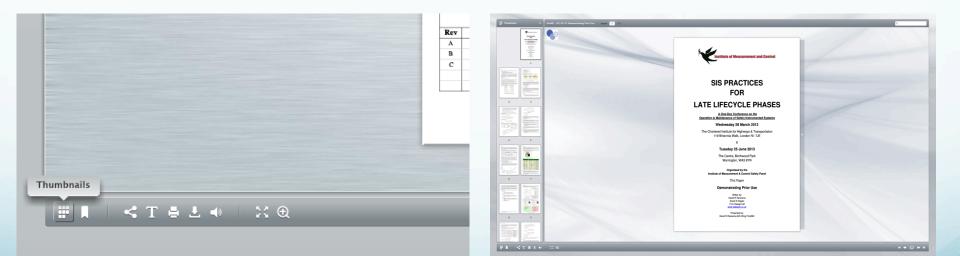

6 – Bookmarks – Clicking on the bookmark control, bottom left panel, will open the bookmarks column, you can add a bookmark by clicking Add Bookmark whilst on the page you want to bookmark.

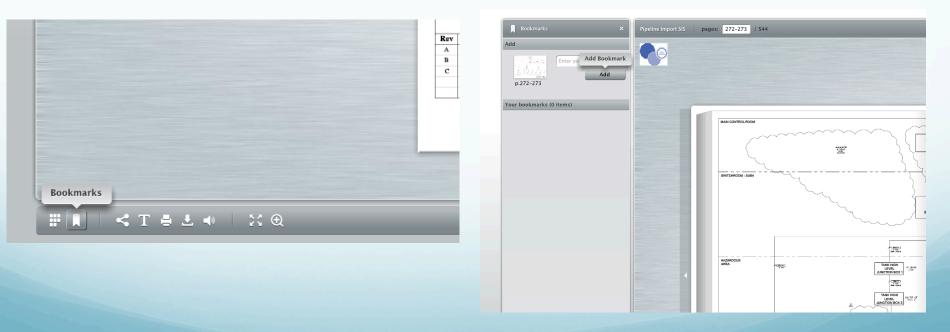

6 – Bookmarks – You can customise the name of the bookmark by typing in the box and pressing update

| Bookmarks X                         | EEMUA 222   pages: 26-27 / 138 |                                                         | Bookmarks X<br>Add           | EEMUA 222   pages: 66-67 / 138 |    |                                   |                               |                                              |                                                                                           |
|-------------------------------------|--------------------------------|---------------------------------------------------------|------------------------------|--------------------------------|----|-----------------------------------|-------------------------------|----------------------------------------------|-------------------------------------------------------------------------------------------|
| p.26-27<br>Your bookmarks (0 items) |                                | MUA 222 GL                                              | your bookmarks (2 items)     |                                |    |                                   |                               |                                              | -                                                                                         |
|                                     | 5.4                            | 4.2 Vei<br>inv<br>(F#<br>Ho<br>cor<br>No:<br>ind<br>cor | реб-67 X<br>реб-67 X<br>LOPA |                                |    | # 1<br>Impact                     | 2<br>Severity<br>level<br>F.4 | 3<br>Initiating<br>cause<br>F.5              | A<br>Initiation<br>likelihood<br>F.6<br>F.14.3                                            |
|                                     | 5.5                            | Ins<br>5 Valid                                          |                              |                                | 58 | distillation<br>column<br>rupture | (Example:                     | cooling<br>water to<br>overhead<br>condenser | 0.3/yr<br>Team<br>estimate 1<br>in three<br>year event<br>based on<br>plant<br>experience |

#### searching

You can perform a search of the document by typing in the search box located at the top right corner

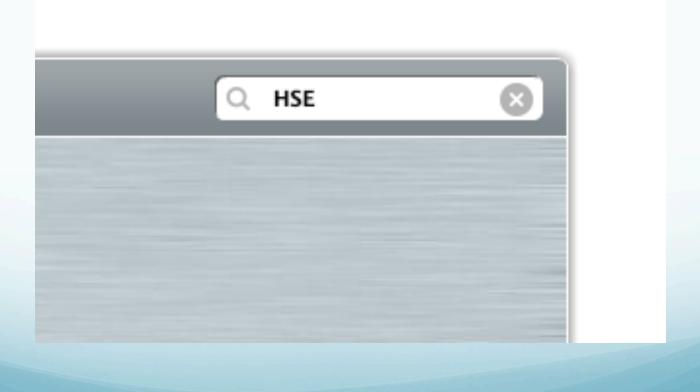

#### searching

The results are displayed in a new column to the left of the document, clicking on the relevant result will open the document at that page

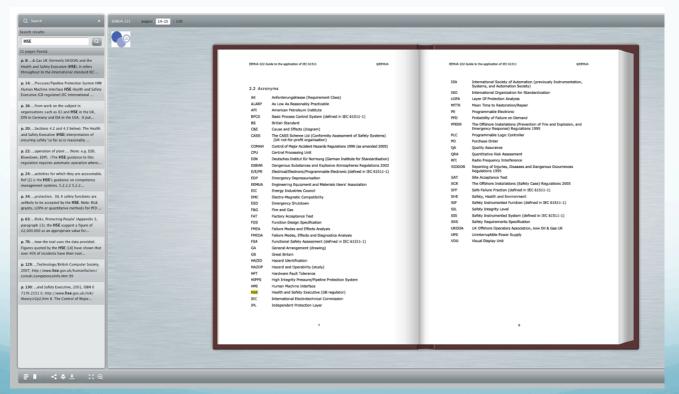

### printing

You can print the entire document or individual pages by selecting the print icon located in the bottom left control panel

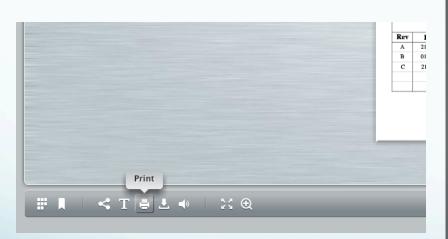

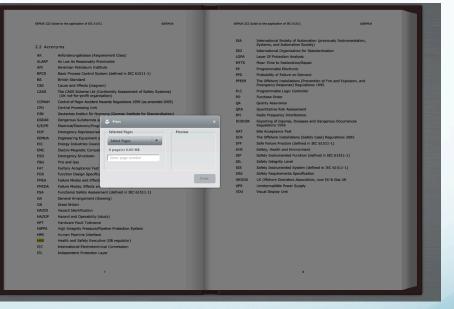

### downloading

You can download the entire document in pdf or individual pages by selecting the download icon located in the bottom left control panel

|                          | Rev | Date    |
|--------------------------|-----|---------|
|                          | A   | 21.01.1 |
|                          | B   | 01.10.1 |
|                          | c   | 21.10.1 |
|                          |     |         |
|                          |     |         |
|                          |     |         |
|                          |     |         |
|                          |     |         |
|                          | -   |         |
|                          |     |         |
|                          |     |         |
| Download                 |     |         |
|                          |     |         |
| ₩     < T   2   •   23 @ |     |         |
|                          |     |         |

| EEMUA 222 C | uide to the application of IEC 61511                                                      | GEEMUA 22             | 2 Guide to the application of IEC 61511 DEEMUA                                                       |
|-------------|-------------------------------------------------------------------------------------------|-----------------------|----------------------------------------------------------------------------------------------------|
|             |                                                                                           | ISA                   | International Society of Automation (previously Instrumentation,<br>Systems, and Automation Society) |
| 2.2 Acro    | nyms                                                                                      | ISO                   | International Organization for Standardization                                                       |
| AK          | Anforderungsklasse (Requirement Class)                                                    | LOPA                  | Laver Of Protection Analysis                                                                         |
| ALARP       | As Low As Reasonably Practicable                                                          | MTTR                  | Mean Time to Restoration/Repair                                                                      |
| API         | American Petroleum Institute                                                              | PE                    | Programmable Electronic                                                                              |
| BPCS        | Basic Process Control System (defined in IEC 61511-1)                                     | PFD                   | Probability of Failure on Demand                                                                     |
| BS          | British Standard                                                                          | PFEER                 | The Offshore Installations (Prevention of Fire and Explosion, and                                    |
| C&E         | Cause and Effects (diagram)                                                               |                       | Emergency Response) Regulations 1995                                                                 |
| CASS        | The CASS Scheme Ltd (Conformity Assessment of Safety Sys                                  |                       | Programmable Logic Controller                                                                        |
| COMAH       | (UK not-for-profit organisation)                                                          | PO                    | Purchase Order                                                                                       |
| COMAH       | Control of Major Accident Hazards Regulations 1999 (as amender<br>Central Processing Unit |                       | Quality Assurance                                                                                    |
| DIN         | Deutsches Institut für Normung (German Institute for Standard                             | QRA                   | Quantitative Risk Assessment                                                                         |
| DSEAR       |                                                                                           |                       | Radio Frequency Interference                                                                         |
| E/E/PE      | Electrical/Electronic/Program                                                             | × RIDDO               | R Reporting of Injuries, Diseases and Dangerous Occurrences<br>Regulations 1995                      |
| EDP         | Emergency Depressurisation Cownload                                                       | SAT                   | Site Acceptance Test                                                                                 |
| EEMUA       |                                                                                           | 500                   | The Offshore Installations (Safety Case) Regulations 2005                                            |
| EIC         | Engineering Equipment and I<br>You can easily download                                    | this publication. SFF | Safe Failure Fraction (defined in IEC 61511-1)                                                       |
| EMC         | Electro-Magnetic Compatibili                                                              | ( 0.03 MB) SHE        | Safety, Health and Environment                                                                       |
| ESD         | Emergency Shutdown                                                                        | fr. 0.03 M8) SIF      | Safety Instrumented Function (defined in IEC 61511-1)                                                |
| FåG         | Fire and Gas Full Publication (.pdf, 3                                                    |                       | Safety Integrity Level                                                                               |
| FAT         | Factory Acceptance Test                                                                   | SIS                   | Safety Instrumented System (defined in IEC 61511-1)                                                  |
| FDS         | Function Design Specification                                                             | SRS                   | Safety Requirements Specification                                                                    |
| FMEA        | Failure Modes and Effects An                                                              | Download UKODA        | UK Offshore Operators Association, now Oil & Gas UK                                                  |
| FMEDA       | Failure Modes, Effects and D.                                                             | UPS                   | Uninterruptible Power Supply                                                                         |
| FSA         | Functional Safety Assessment (defined in IEC 61511-1)                                     | VDU                   | Visual Display Unit                                                                                  |
| GA          | General Arrangement (drawing)                                                             |                       |                                                                                                    |
| GB          | Great Britain                                                                             |                       |                                                                                                    |
| HAZID       | Hazard Identification                                                                     |                       |                                                                                                    |
| HAZOP       | Hazard and Operability (study)                                                            |                       |                                                                                                    |
| HFT         | Hardware Fault Tolerance                                                                  |                       |                                                                                                    |
| HIPPS       | High Integrity Pressure/Pipeline Protection System                                        |                       |                                                                                                    |
| HMI         | Human Machine Interface                                                                   |                       |                                                                                                    |
| HSE         | Health and Safety Executive (GB regulator)                                                |                       |                                                                                                    |
| IEC         | International Electrotechnical Commission                                                 |                       |                                                                                                    |
| IPL.        | Independent Protection Layer                                                              |                       |                                                                                                    |
|             |                                                                                           |                       |                                                                                                    |
|             |                                                                                           |                       |                                                                                                    |
|             | 7                                                                                         |                       | 1                                                                                                    |

#### zooming

It is possible to enlarge the page by utilising the full screen control or zoom icons. You can vary the magnification by using the zoom slidebar

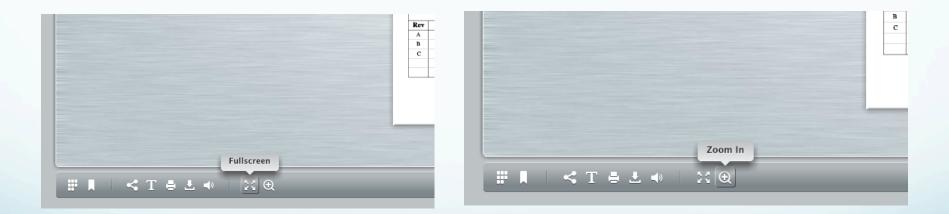

#### zooming

You can vary the magnification by using the zoom slidebar. Return to normal view by using the zoom out icon.

| DIN    | Deutsches Institut für Normung (German Institute for Standardisation)  |
|--------|------------------------------------------------------------------------|
| DSEAR  | Dangerous Substances and Explosive Atmospheres Regulations 2002        |
| E/E/PE | Electrical/Electronic/Programmable Electronic (defined in IEC 61511-1) |
| EDP    | Emergency Depressurisation                                             |
| EEMUA  | Engineering Equipment                                                  |

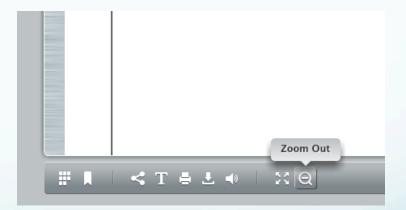

### sharing

You can share the document by using clicking the share icon in located at the bottom left control panel.

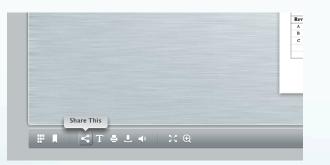

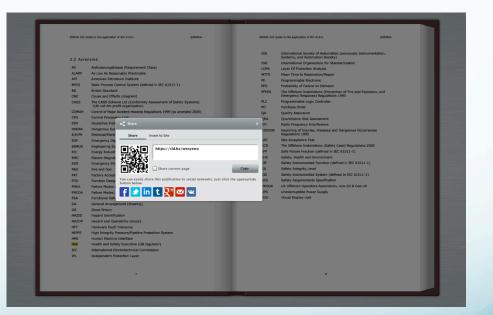

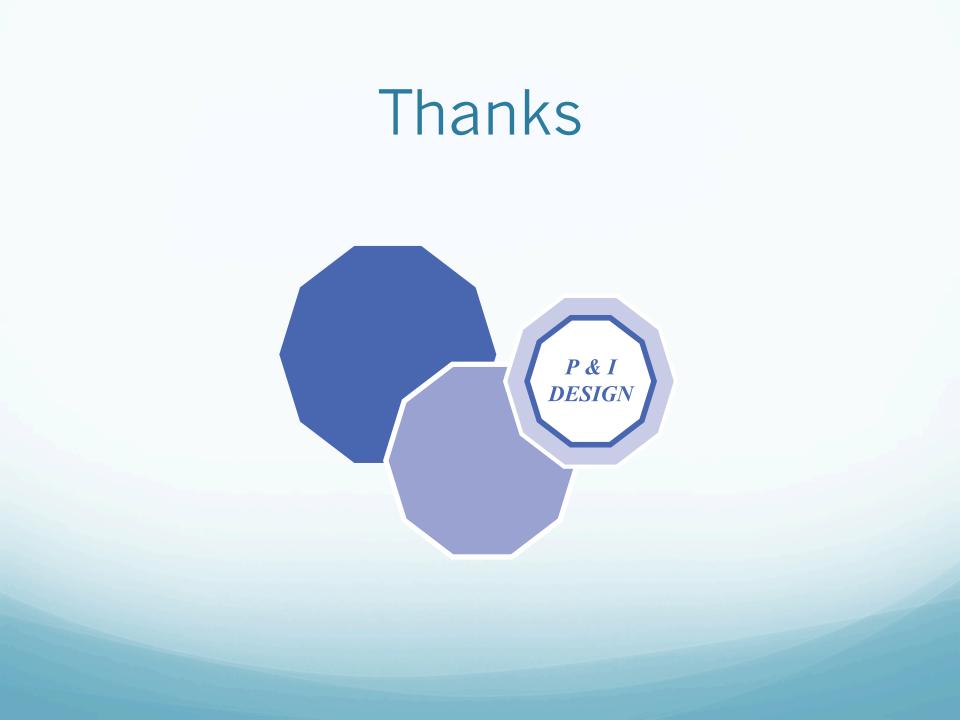